## මධා පළාත තුන්වන වාර පරීක්ෂණය -2014 11 ශේණිය - II වන කොටස

## ඇතුලත්වීමේ අංකය

## කාලය පැය 02 යි

 $\triangleright$  පළමු පුශ්ණය ඇතුළුව පුශ්ණ 5කට පිලිතුරු සපයන්න. \*පළමු පුශ්ණය අනිවාර්යයි.

- $(1)$ (i) මුදුණ යන්තුය පරිගණකයට සම්බන්ධ කළ හැකි එක්නෙකට වෙනස් කෙවෙනි දෙකක් නම් කරන්න.  $(\odot \oslash \oslash 2)$ 
	- $(ii)$   $(AE_{16})$  යන ෂඩි දශමය අගයට සමාන වන අෂ්ටමය අගය සොයන්න.
	- (iii)නියමු මාධා (guided media) දත්ත හුවමාරුව සඳහා සාමාන ආකාරයෙන් වු වයර (Twisted pair wire) පුකාශ තන්තු( fiber optics cable )භාවිතා කිරීමේ වාසි මොනවාද?
	- (ලකුණු 2) (iv) සාමාන% ආකාරයෙන් වු වයරවල දත්ත සන්නිවේදනයේදී විද්යුත් චුම්භක බලපෑම (electro

magnatic interference) අවම කර ගැනිමට භාවිතා කර ඇති කුමවේදය කුමක්ද?

(ලකුණු 2)

(ලකු<u>ණු</u> 2)

(v) මාධය විශේෂඥයෙකු චිතුක නිර්මාණ (Grafic deshining) මෘදුකාංගය ආධාරයෙන් graphic file එකක් ගබඩා කිරිම සදහා JPEG කුමයට කඩා TIFF කුමයට පිුයතාවයක් දක්වයි. එම තත්වය විස්තර කරන්න.

(ලකුණ 2)

- (vi) පද්ධති විශ්ලේෂකයෙක් යම් සමාගමක රැකියාවක නිරත වෙයි. ඔහුට සමාගමේ අරමුණු කරා ළගා වීමට තොරතුරු පද්ධතිය යාවත් කාලින (Update) කිරිමට අවශ¤ වී ඇත. එම විශ්ලේෂකයාට, එම නව පද්ධතියේ අවශාතාවය සම්බන්ධයෙන් තොරතුරු එකතු කිරිමට අවශා වී ඇත. පද්ධති විශ්ලේෂක අවස්ථාවේ දි ඒ සදහා භාවිතා කරන කුමවේදයන් තුනක් ලියන්න.
	- (ලකුණු 2)

(vii) අන්තර්ජාල නියමාවලි ( Internet protocol) යනුවෙන් අර්ථ දක්වන්නේ කුමකද?

 $(\text{CQ} \otimes 2)$ 

(viii) පහත දැක්වෙන Visual Basic කේතයන්ගේ ( codes) වල අගය සඳහන් කරන්න.

$$
Sum = 0
$$
  
For  $i = 1$  to 5  
Sum = Sum + I (CQ) = 2)

Print Sum

 $\ddot{\phantom{a}}$ 

පරිගණක සංගමයක මුල් පිටුවට සම්බන්ධව ඉතිහාසය, කමිටු සහ පැරණි සාමාපිකයින් ඇතුළත් උපුටා ගැනිමක් හා ඒ සදහා භාවිතා කළ HTML කේත කණ්ඩයට අදාළ වෙබ් පිටුව පහත දැක්වේ)

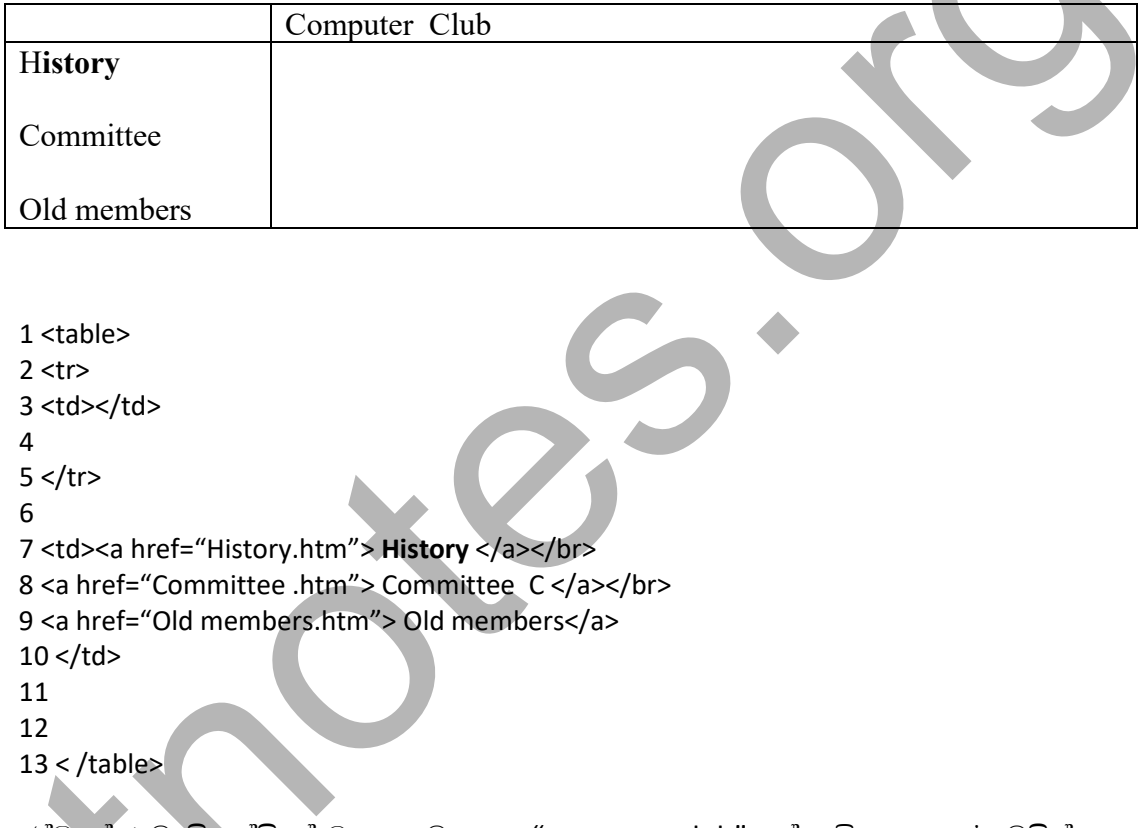

- $(ix)$ නේත කණ්ඩයේ 4 වැනි පේළියේ මාතෘකාව ලෙස "computer club" යන්න විශාල අකුරු වලින් පෙන්වීම සඳහා භාවිතා කරන HTML හේත අංකය ලියන්න. (ලකුණු 2)
- $(x)$  එම කේත කණ්ඩයේ  $11$  වැනි පේළියේ, පින්තූරයක් පෙන්වීම සඳහා අවශ $x$  HTML කේත අංකය ලියන්න. එම විස්තරය අදාළ ගොනුව ("logo.jpg") ෆෝල්ඩරයක ගබඩා වී ඇත.( "logo.jpg").

(ලකුණු 2)

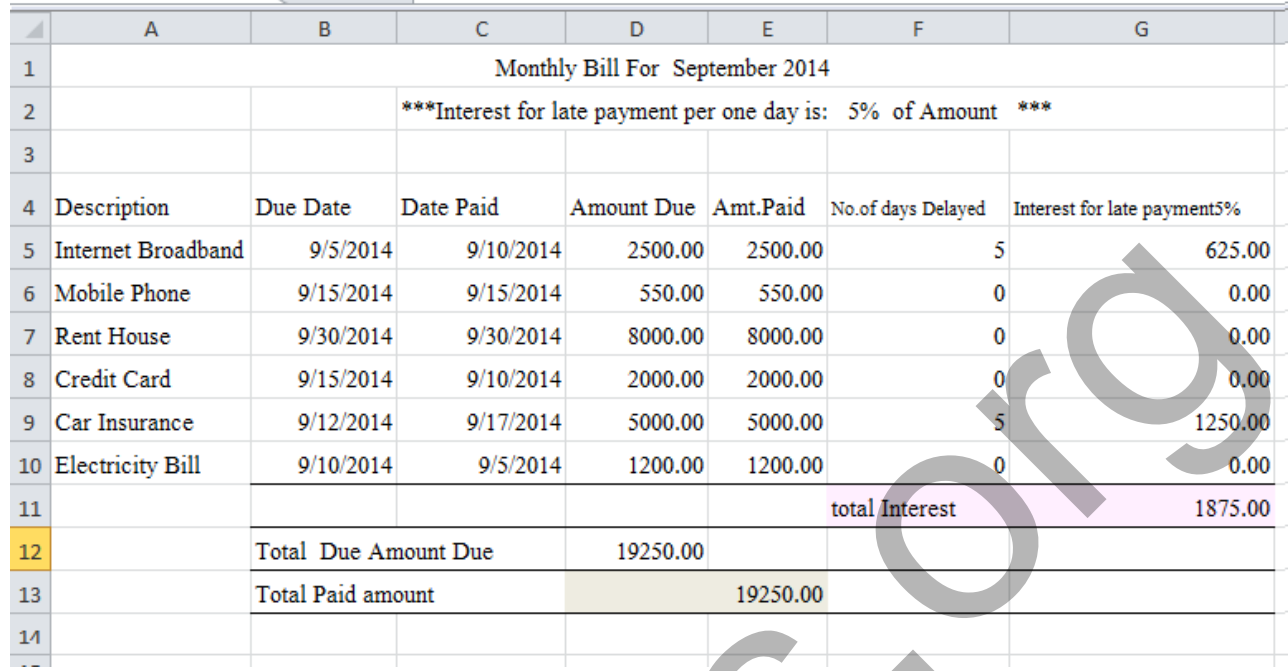

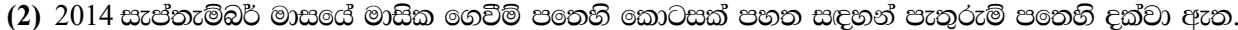

- $(i)$  ඉහත පැතුරුම් පතෙහි  $D12$  කෝෂය තුළ "සමස්ථ ගෙවි යුතු මුදල" සෙවීම සඳහා භාවිතා කළ හැකි සමීකරණයක් ලියන්න. (ලකුණු 2)
- $(ii)$  ඉහත පැතුරුම් පතෙහි  $E13$  කෝෂය තුළ " ගෙවා ඇති මුළු මුදල" සෙවීම සඳහා භාවිතා කළ හැකි සමීකරණයක් ලියන්න. (ලකුණු 2)
- $(iii)$   $G5$  කෝෂය තුළ පමා වී ගෙවීම් කිරීමේ දි පොළි ගණනය කිරීම සඳහා භාවිතා කළ හැකි සමීකරණය කුමක්ද? ( දිනකට ගෙවිය යුතු මුදල 5% වේ ). (ලකුණු 2)

 $(iv)$ ගෙවිය යුතු මුදල් පමා කළ දින ගණන, ගණනය කිරීම සඳහා අවශ $x$  සමීකරණයක්  $F5$  කෝෂය තුළ ලියා දක්වන්න.(ගෙවිය යුතු දිනයේ සිට ගෙවු දිනය දක්වා කාල පරාසය ගණනය කරන්න) (ගෙවිය යුතු දිනයට කලින් ගෙවා ඇත් නම්,පමා වු දින ගණන 0 ලෙස සලකන්න.) (ලකුණු 2)

(v) " Monthly bill for September" ලෙස පැතුරුම් පත නැවත ලිවිම (rename) කිරීමේ පියවර ලියා දක්වන්න.

(ලකුණු 2)

(3) "ABC Computer Accessories " යනු ශි ලංකාවේ පරිගණක උපාංග අලෙවියේ පුමුබ ආයතනයකි. එම ආයතනය අලෙවි වාර්තා පවත්වාගෙන යාම සඳහා පහත කේෂතු නාමයන් සහිත වගු භාවිතා කරයි. Invoice\_id, Invoice\_date, Item\_id, Item\_description, Item\_Qty, item\_price, Customer\_id, Customer name , Customer address, Telephone No

පහත සදහන් Sales , Items , Sales Items සහ Customers යන වගු ආශුයෙන් සම්බන්ධක දුත්ත පාදකයක් සැකසීමට ඇතැයි සිතන්න.

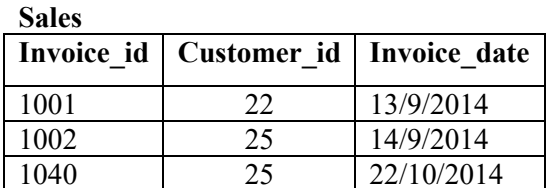

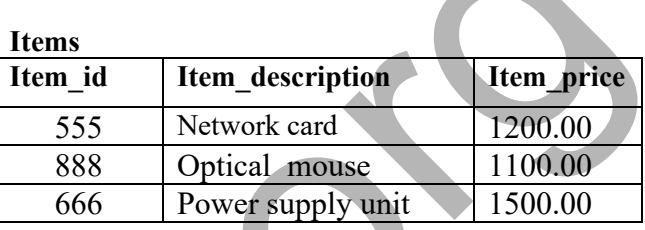

## **Sales Item**

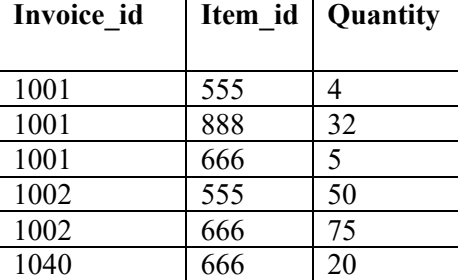

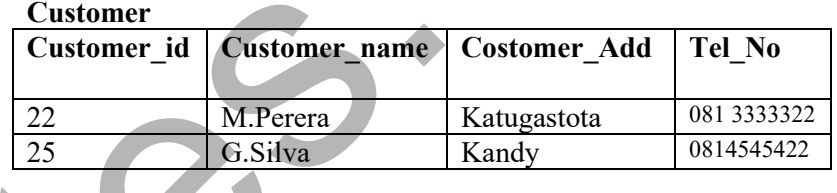

- (i) ආගන්තුක යතුර යනුවෙන් අදහස් වන්නේ කුමක්ද? ඉහත වගුව ආශුයෙන් ඔබගේ පිළිතුර පැහැදිළි කරන්න. (ලකුණු 2)
- (ii) ආගන්තුක යතුරු දෙකක් නම් කර ඒවාට ගැළපෙන වගු වල නම් ලියන්න. (ලකුණු 2)
- (iii) "sales" වගුවෙහි " Invoice id" යන ක්ෂෙතු නාමය(field name) එයටම අනන<sup>ු</sup> ව දායකත්වයක් දත්ත සඳහා ලබා දෙන්නේ කෙසේදැයි පැහැදිලි කරන්න, සම්බන්ධක දත්ත ් පාදකයක මෙම ක්ෂේතු හඳුන්වන නම කුමක්ද?

(ලකුණු 2+2)

(iv) ඉහත දත්ත එක වගුවක ගබඩා කරනවා වෙනුවට වගු හතරක් යොදා ගනි නම් ඇතිවන වාසි දෙකක් කෙටියෙන් පැහැදිලි කරන්න. (ලකුණු 2)

- (4) සි/ස පුංචි බණ්ඩා සහ පුතුයෝ සමාගම ශිූ ලංකාව පුරා වනාප්ත කුලි නවාතැන් පහසුකම් ලබා දිමේ සමාගමකි. සියළුම පාරිභෝගික තොරතුරු හා කුලි සම්බන්ධ තොරතුරු මහනුවර පුධාන කාර්යාලයේ ජාලගත කරන ලද දත්ත පාදක සහිත පරිගණක පද්ධතියකින් එය සමන්විතය. කාර්යාලයේ සේවා නියෝපිතයින්ට දත්ත පාදකයට ඇතුල් වී කුලි කාමර වල තත්වය පිළිබඳ විස්තර බැලිය හැකිය. තවද කාර්යය මණ්ඩලය 20 දෙනෙකුගෙන් සමන්විත නව ශාබාවක් නුවර එළියේ ස්ථාපිත කිරීමට හා ඔවුන්ගේ නිවෙස්වල වල සිට ආයතනයේ කටයුතු සිදු කිරීමටද, සැලසුම් කර ඇත.
	- $(i)$  ඒ සදහා සුදුසු ජාලගත ස්ථල විදහවක් කාර්යාලයට අදාළව යෝජනා කරන්න

(Network Topology) මහනුවර

(ලකුණු 2)

(ලකුණු 2)

පුධාන

- (ii) නුවරඑළිය ශාබා කාර්යාලයේ (රැහැන් රහිත ජාලයක් ) wifi network භාවිතා කිරීමේ දී ඇතිවන අවාසි දෙකක් ලියන්න
- (iii) නියමු මාධය (Guided media) දත්ත සන්නිවේදනයේදි සාමානය ආකාරයෙන් වු වයර(twisted pair wires) වෙනුවට පුකාශ තන්තු(fiber optic) භාවිතා කිරීමේ ඇති වාසි මොනවාද? සමාගමේ මුළු ජාලගත කිරීම පැහැදිලි කරමින් පිළිතුරු සපයන්න.

(ලකුණු 2)

- (iv) සාමාන% ආකාරයෙන් වු වයරවල විද්යුත් චුම්භක බලපෑම උපරිම සිට අවම කිරීමට යොදා ඇති කුමවේදය විස්තර කරන්න. (ලකුණු 2)
- (v) සමාගමේ සේවා නියුක්තකයින්ට තම නිවසේ සිට සමාගමේ පරිගණක ජාලයට සම්බන්ධ විමට පෙර නිර්දේශ කළ හැකි ආරක්ෂිත උපායමාර්ග පුකාශ කරන්න

(ලකුණු 2)

(5) Smart shirt නිමි ඇදුම් සමාගම කුඩා ළමුන් සදහා ඇදුම් නිෂ්පාදනය කරයි. එම සමාගම යටතේ කර්මාන්තශාලා හයක් දීප වසාප්තව පවතියි. එහි කාර්යය මණ්ඩලයේ වසුනය පහත දැක්වේ.

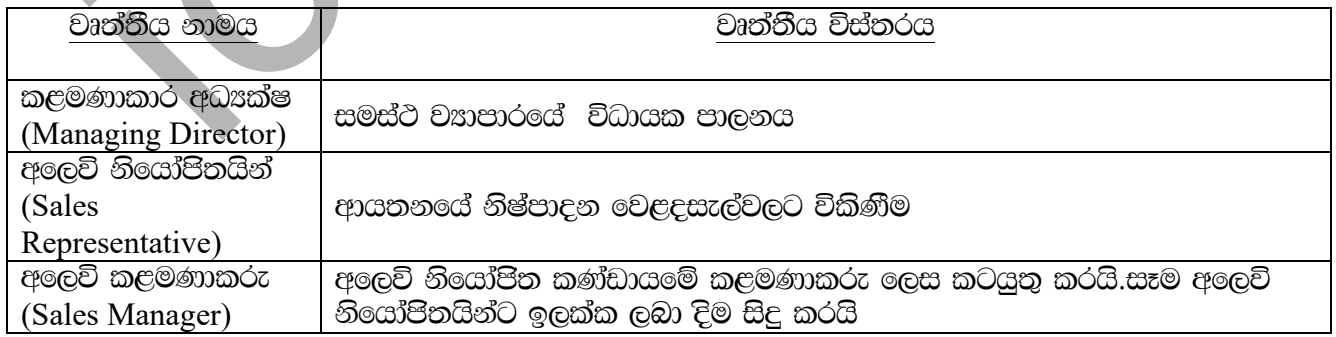

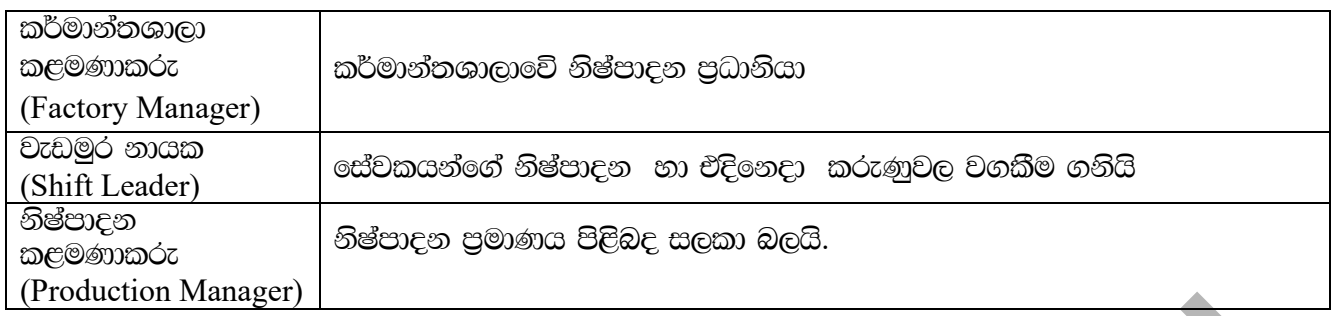

 $\mathbf{i}$ . ඉහත වගුවේ දෙන ලද වෘත්තීය නාමය(Job Title) නා රැකියා විස්තරය(Job Description) අනුව ඔවුන් භාවිතා කරන තොරතුරු පද්ධති ආකාර(Type of Information System) වර්ග කරන්න

 $(\bigcirc \otimes \otimes 2)$ 

 $ii.$ ඔබ ඉහත ( i ) කොටසේ හදුනා ගත් වෘත්තිය නාම තුනට ලබා ගැනිමට සිදු විය හැකි තිරණ වලට උදාහරණ එක බැඟින් දෙන්න.ඒ එක් එක් පුද්ගලයා ගේ ආයතනය තුළ ඇති මට්ටම සඳහන් කරන්න.

(ලකුණු 2)

ගනුදෙනු සැකසුම් පද්ධති ( Transaction Procession System) යන්න අර්ථ දක්වා එය ඉහත iii. උදාහරණයක් ආශුයෙන් විස්තර කරන්න.

(ලකුණු 2)

මහා පරිමාණයේ රෝහලක පුළුල් මට්ටමේ තොරතුරු පද්ධති භාවිතා කරයි. උදාහරණයක් ලෙස iv. විධායක පද්ධති( Executive System), තොරතුරු කළමණාකරණ පද්ධති(Management information system) සහ විශේෂඥ පද්ධති (Expert system) දැක්විය හැකිය. "විධායක තොරතුරු පද්ධති " හා "විශේෂඥ පද්ධති " අතර ඇති පුධාන වෙනස්කම් ලියා දක්වන්න.ඔබේ පිළිතුර උදාහරණ සමඟ පැහැදිළි කරන්න

(ලකුණු 2)

විශේෂඥ පද්ධතියක් සමාගමේ කාර්යයන් සඳහා භාවිතා කිරීමේ දි සමාගමට ලැබෙන වාසි දෙකක් විස්තර කරන්න.

(ලකුණු 2)

(6) පන්තිභාර ගුරුතුමියට ඇගේ පන්තියේ සිටින තොරතුරු සන්නිවේදන තාක්ෂණ (ICT ) විෂයට දුර්වල සිසුන් හදනා ගැනීම සඳහා පරිගණක වැඩසටහනක් අවශෟ වී ඇත.එම සිසුන් පිරිස හදනා ගනු ලබන්නේ 2014 වර්ෂයේ ICT විෂයේ සාමාන<sub>්</sub> දකුණු පදනම් කරගෙනය.එම සාමාන් ලකුණු සොයනු ලබන්නේ 2014 වර්ෂයේ පළමු සහ දෙවන වාරපරීක්ෂණවල ලකුණු මතය.

පහත දැක්වෙන ගැලීම් සටහන (Flow chart) මඟින් ගුරුතුමිය පන්තියේ දුර්වල ළමුන් සාමාන $x$ පෙළ විභාගය (O/L exam) සඳහා සුදානම් කරවීමට අමතර පන්ති පැවැත්විමට අපේක්ෂිත වැඩසටහන දක්වයි.

සාමාන<sup>ප</sup> ලකුණු සඳහා විචල<sup>ප</sup> (variable) "Avg" ලෙසත් වාර පරීක්ෂණ ලකුණු සඳහා විචලප (Variables) "Term 1" හා "Term 2" ලෙසත් දැක්වේ.

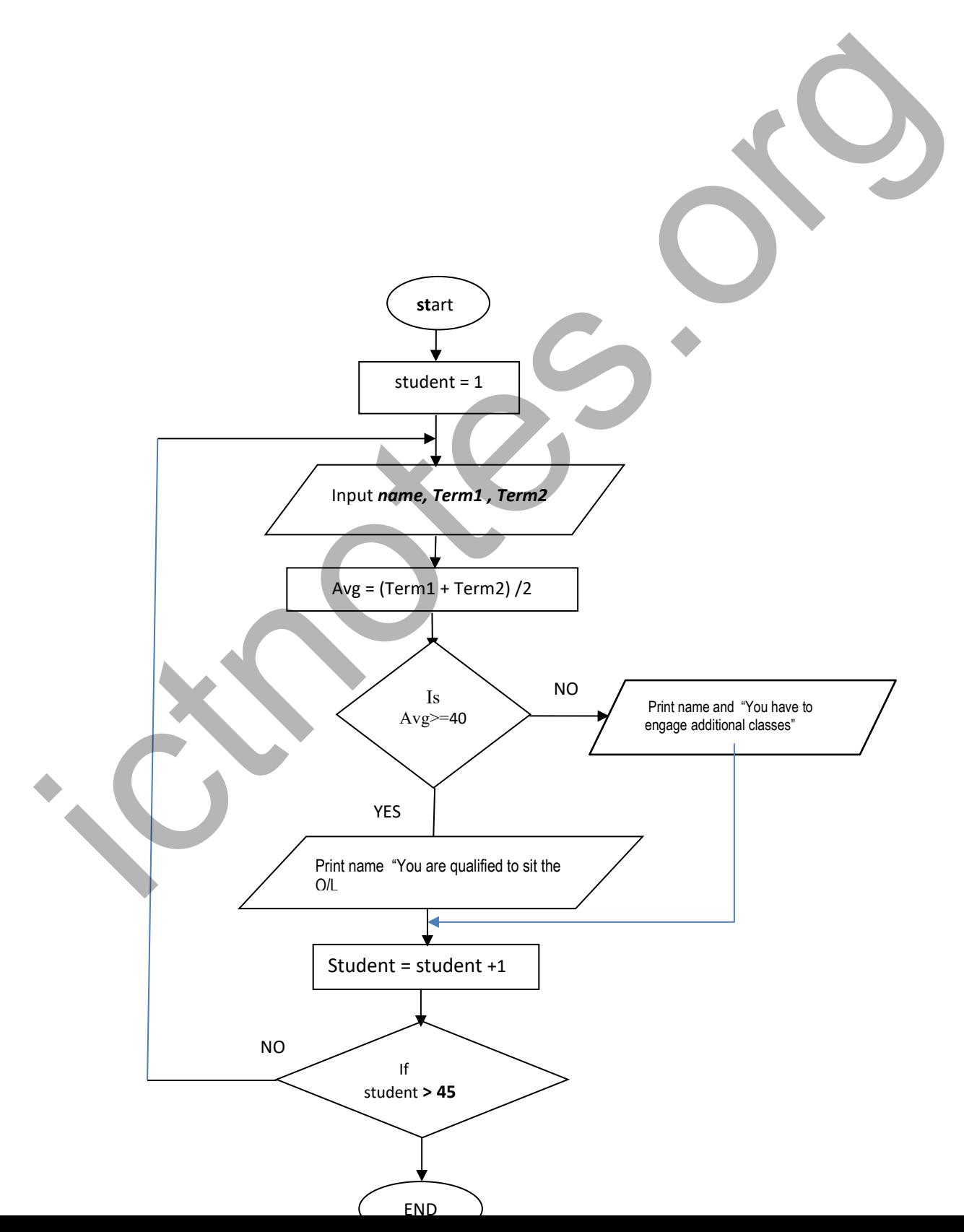

- i. ඉහත ගැලීම් සටහනට අනුව ආදානයන් (inputs) මොනවාද?
- ii. ගැලම් සටහනට අනුව පුනර්කරණය අවසාන වන්නේ කුමන වගන්තියෙන්<del>ද</del> ?
- iii. ගැලීම් සටහනට අනුව පන්තියේ ළමුන් කි දෙනෙකු සිටිද?
- (ලකුණු 2)

 $(\bigcirc \oplus \bigcirc 2)$ 

 $(\bigcirc \otimes \otimes 2)$ 

- iv. පන්තියේ නිමල් යනුවෙන් ළමයෙක් සිටි නම් ඔහු පළමු සහ දෙවන වාර පරීක්ෂණ වල ලකුණු පිළිවෙලින් 34 සහ 32 වශයෙන් ලබා ඇති නම් ගැලීම් සටහනේ පුතිදානය (Out Put) කුමක්ද?
	- $(\text{CQ} \otimes 2)$
- v. එම ගැලීම් සටහන සාමානx පෙළ (O/L) විෂයයන් නවයෙහි සාමානx ලකුණු ගණනය කළ හැකි ආකාරයට නැවත ලියන්න
	- (ලකුණු 2)

**YES**